TV Series Icon Pack 7 Crack Torrent (Activation Code) Free Download For PC

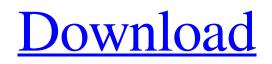

Download

### TV Series Icon Pack 7 Crack Full Version Download 2022

Icon pack 7 is a nicely designed collection that will enable you to completely overhaul all your dock items by customizing them with fresh new icons. The application contains the following components: - Docks - Dock Items The pack offers all of the major dock items in an easily customizable state. All of the following items are included in Icon pack 7: NOTE: The minimum resolution of the icons used in TV Series Icon pack 7 Cracked 2022 Latest Version is 128x128. All icons are available for any resolution. All of the images that are part of TV Series Icon pack 7 have transparent backgrounds. All of the images that are part of TV Series Icon pack 7 are available in the following colors: #FFFFFF #CCFFCC #CCCCCC #DDDDDD All of the images that are part of TV Series Icon pack 7 are available in a square shape. How to use: After downloading Icon pack 7, extract the archive that you have downloaded, preferably, with WinRAR. Double-click the Iconpack\_folder to open it and you will be able to see the icons that are part of the pack. Open the folder where you extracted the application and drag all of the icons that you would like to change into the folder that you have opened. The icons that are part of TV Series Icon pack 7 are organized into folders with the same name as the applications. For example, if you would like to change the icon of the Spotify application, you will have to move the folder with the name "Spotify" to the folder with the name of the Spotify application, i.e. the Iconpack\_folder/Spotify. That's all. I hope that Icon pack 7 will help you with the application that you use every day.Q: How to check if the argument is an array? I want to check if the parameter is an array or not. I tried the following: foreach (\$fields as \$field) { if (is\_array(\$field)) { \$fields[\$field] = \$value; } } But it's not working. A: \$fields is not the array, you have to check it against a instance of array (it can be the same, if you create

# **TV Series Icon Pack 7**

The TV Series Icon pack features a total of 37 stock icons, and thus this pack can be used to completely overhaul your dock items with new fresh and stylish icons. PRODUCT HIGHLIGHTS DESCRIPTION The TV Series Icon pack contains 37 stock icons, designed by and for Mac OS X. Included with this set are stock icons for: Categories:TV and FilmTV ShowsGamesEntertainmentMusical InstrumentsTelevision SeriesSports THIS PRODUCT IS PROVIDED 'AS IS' WITHOUT WARRANTY OF ANY KIND, EITHER EXPRESS OR IMPLIED, INCLUDING, BUT NOT LIMITED TO, THE IMPLIED WARRANTIES OF MERCHANTABILITY, FITNESS FOR A PARTICULAR PURPOSE, AND NON-INFRINGEMENT. BONUS CONCEPT: Icon artist, you can create your own icons! Icon designer and icon enthusiast BONUSCONCEPT will customize any icon for you, once you pay the low price of \$5. To find out more about this service, visit the BONUSCONCEPT website (www.bonusconcept.com). In addition, you can find the BONUSCONCEPT icon

package here for FREE! Once you get your hand on this icon pack, you can use the icons freely within the Creative Suite or Photoshop. If you're interested in having more icons, just pay the low price of \$5 to upgrade your package to Iconmaster+ by BONUSCONCEPT and get them as well! After a successful validation, your icons will be safely stored in your account and will be readily available to you when you need them. INSTALLATION If you need icons for more applications than included, you can easily add more icons to your order! To do so, just download the icons you want and put them into a zip file. Email us at info@iconsoftheworld.com. Usage of the icons is very simple! You simply drag icons from your desktop to the dock to replace the default ones. USAGE NOTES: Before using the icons, you need to have the icons they belong to installed on your computer. Due to the size of the icons, the icons are not able to be downloaded and used in the Finder or other applications. To add icons to your existing folder, just drag icons from your desktop to the desired folder. Icons and icon packages are delivered 77a5ca646e

## TV Series Icon Pack 7 Crack+

 $\star$  Easy to use  $\star$  Create your own wallpaper for your desktop  $\star$  Replace default icons with your own  $\star$  Ideal for upgrading all the icons used on your desktop, windows, gadgets, and files  $\star$  Perfect for your mobile gadgets, even for your android devices  $\star$  Includes hundreds of stylish icons that will make you go "wow!"  $\star$  60 different icons  $\star$  Available in three sizes  $\star$  For all ages  $\star$  Includes icons for most of the applications in the windows 10 OS  $\star$  Comes in PNG format, perfect for replacing the default icons with your own  $\star$  Direct download link is provided at the end of this video  $\star$  No software is required to download 19:47 How to make your own Samsung desktop Gadget! How to make your own Samsung desktop Gadget! How to make your own Samsung desktop Gadget! In this video, I show you how to make a Samsung desktop Gadget. All the materials used in this project are cheap and very easy to find. I only used a few dollar from the local electronics store. The rest I got for free or basically gave-away from Internet. 15:27 Create a beautiful desktop using Microsoft's Windows 10 like Apple's desktop Create a beautiful desktop using Microsoft's Windows 10 like Apple's desktop Create a beautiful desktop using Microsoft's Windows 10 like Apple's desktop Get all of Microsoft's desktop software at a discounted price. 6:46 1:09:56 Bitcoin-Hardware: How to make your own Bitcoin Mining - The best way to mine Bitcoin Bitcoin-Hardware: How to make your own Bitcoin Mining - The best way to mine Bitcoin Bitcoin-Hardware: How to make your own Bitcoin Mining - The best way to mine Bitcoin Hi guys... today you are going to learn how to make Bitcoin mining hardware from scratch. Please post your comments below. Feel free to try this at home. Where to buy the parts? You can also build a mining rig yourself. Here is a link to a blog that is the best one I found: Make sure to check out the forums. Join the's. It's the only mining forum that you should ever be in. He's a great guy, and we're a great community. This video is a compilation of 3 different videos. I will

# What's New In?

The TV Series Icon pack 7 is a nicely designed collection that will enable you to completely overhaul all your dock items by customizing them with fresh new icons. All the items that are part of the TV Series Icon pack 7 set are available in one format, PNG, which is best suited for replacing the default icons inside dock applications. TV Series Icon pack 7 Features: Over 10,000 icons, all of them are designed by our icon designers. All icons are in PNG format, for easy and fast replacement of the default dock icons. All icons are free to use in your commercial applications. This pack is fully compatible with Carbon and Mac OS X 10.6 and later versions. The installation file is well organized to help you install the icons in no time. Compatible with Mac OS X 10.5, 10.6 and 10.7. TV Series Icon pack 7 Screenshots: What's New fix some bugs Additional Info TV Series Icon pack 7 is a nicely designed

collection that will enable you to completely overhaul all your dock items by customizing them with fresh new icons. All the items that are part of the TV Series Icon pack 7 set are available in one format, PNG, which is best suited for replacing the default icons inside dock applications.Java – or "The Java Programmer's Bible" Your first Java program. In the same style as The C Programming Language, this book will get you up to speed quickly, and keep you writing Java programs quickly and efficiently for the rest of your life. The way of thinking, thinking in code, and the "how to" approach of learning to program is the same in Java as in C. The only big difference is that the language itself is much less different. Almost all of the algorithms in The C Programming Language can be written in Java, and Java is a "textbook language", because it has been around for a long time and has been used for many, many years. As such, there is very little new to learn about the language itself. From the beginning, the books focuses on the Java fundamentals and "how to think like a programmer" (especially how to think in code). This is a unique approach, compared to most books on "how to program". Other books focus on the "what and why" of Java, which makes the book easy to read and understand. The Java language has been around for many years now, but "all of the hard things" are still in the book. Java is not easy, but if you have a basic understanding of C and some programming experience, you will be able to pick this up quickly. This book is absolutely a must for any Java developer or "beginning"

#### **System Requirements:**

Windows XP (32bit), Vista, 7 Mac OS X, Linux 8 GB RAM 2 GB Graphics Video: H.264 / WebM DVD/CD-RW Sound: AC-3/DTS Dolby Surround Input: Gamepad Joystick Keyboard Mouse Keyboard and Mouse Also supported are all PlayStation 3 and PlayStation 4 inputs Physical Controls: One Gamepad One DualShock 3/4

https://tchatche.ci/upload/files/2022/06/MJ1Dqsnjij86caPH9IeG\_06\_9db6afa57f732fb1e4ab1d781a842dc3\_file.pdf https://2do.net/wp-content/uploads/2022/06/BlackOut.pdf https://www.fooos.fun/social/upload/files/2022/06/Zh5TZMoWdJHtb18iA6h\_06\_9db6afa57f732fb1e4ab1d781a842dc3\_file.pdf http://www.barberlife.com/upload/files/2022/06/Eo1gvoPSIeoqizfSFhi9\_06\_c73856d99544e6a6aa02358d984217f6\_file.pdf http://www.moskyshop.com/wp-content/uploads/2022/06/Laisiangthou.pdf https://social.urgclub.com/upload/files/2022/06/iuWWxrAhwFSV873DX5Pk\_06\_9db6afa57f732fb1e4ab1d781a842dc3\_file.pdf https://careersguruji.com/java-machine-learning-library-crack-free-registration-code-for-windows-latest-2022/ https://theinternetstud.com/wp-content/uploads/2022/06/Portable\_InfraRecorder.pdf https://whispering-journey-02967.herokuapp.com/jarsan.pdf https://kasujjaelizabeth.com/wp-content/uploads/2022/06/AddWeb\_Website\_Promoter.pdf